## BEC PDF

https://www.100test.com/kao\_ti2020/497/2021\_2022\_BEC\_E4\_B8\_ AD\_E7\_BA\_A7\_E5\_c85\_497547.htm fire, dismiss resign, quit, leave, resignation pre-sales, after sales Customer Services **Services** interest become interested in sth. arouse one s interest in sth. installation Accountancy accountant Financing Fund-raising financial analysist company logo company image company reputation exports good-will spokesperson Conversation Three(Questions 9-12) Look at the note below.You will hear a woman calling about the arrangements for a meeting.TELEPHONE MESSAGEFor: John FitzgeraldName of caller: Elizabeth ParnellDate: 7 / 12 / 2002Time: 10.05Message: Elizabeth will be in the USA until next Tuesday, for a  $(9)$  ........... …………………………Could you:Change the meeting to (10) … …………………………………..on Wednesday.Add an item to the agenda: the (11) ………………………………………..?Please phone Elizabeth today at (12) …………………………………… schedule diary check my diary project schedule itinerary agenda item 9TRADE FAIR10 AFTER LUNCH11 REVISED BUDGETS12 HEAD OFFICEpostpone till some time postpone to some time www. I thought...but... I meant, I had thought...

现TapescriptConversation Three. Questions 9 to 12Look at the note below.You will hear a woman calling about the arrangements for a

meeting.You have 15 seconds to read through the note.[pause]Now listen, and fill in the spaces.Man: Good morning. Marketing Department. Peter Menzies speaking.Woman: Hello. Could I speak to John Fitzgerald, please?Man: I' m afraid he' snot in the office at the moment. Woman: Well, this is Elizabeth Parnell calling. I wanted to talk to John about the meeting next week. You see, I only get back on Tuesday night from a trade fair in the States.Man: So, would you like me to give him a message?Woman: Yes, could you ask him if we can postpone Wednesday's meeting? Till after lunch. That would be easier. I was originally going to be at ten a.m. Man: OK. I'll ask him to change it. I'll get back to you with a time. Woman: Thanks. And could you also ask him to add another item for discussion at the meeting? I thought we were going to talk about the revised budgets but I can't see this on the agenda.Man: OK. I'd better ask him to call you ... Woman: Yes, please. I' m at Head Office at the moment. Can he phone me here today I won't be back at my own desk until tomorrow afternoon. Man: Right, I'll give him the message.Woman: Thanks.Man: Bye.Woman: Goodbye.[pause]Now listen to the recording again.[pause]That is the end of Part One. You now have 20 seconds to check your answers.[pause]Part TwoSection Two (Questions 18-22)You will hear another five recordings.For each recording, decide what the speaker' spurpose is. Write one letter (A-H) next to the number of the recording.Do not use any letter more than once.After you have listened once, replay the recordings.A to make a complaintB to deny somethingC to offer assistanceD to ask for adviceE to express doubtF to ask for

permissionG to explain an actionH to recommend a new policy18

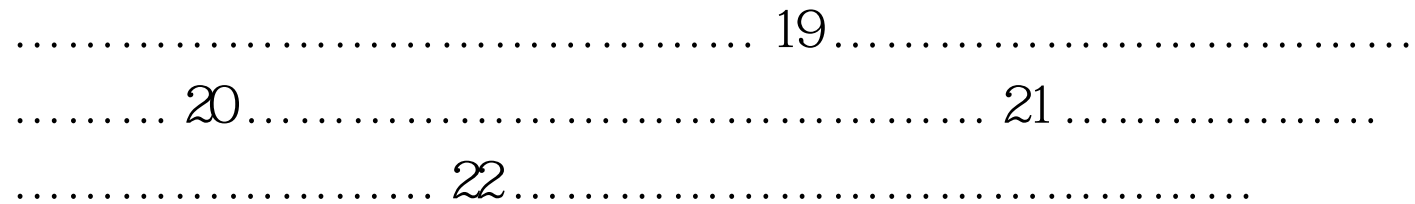

18C 19G 20H 21 E 22 BTapescriptSection Two. Question 18 to 22.You will hear another five recordings.For each recording, decide what the speaker' spurpose is Write one letter (A-H) next to the number of the recording.Do not use any letter more than once.After you have listened once, replay the recordings.You have 15 seconds to read the list A-H.[pause]Now listen, and decide what each speaker's purpose is.[pause]EighteenMan: Hello. This is Guy Cooper from Centron Electronics here. I believe you rang for some advice about your alarm system, which isn' t functioning properly. The message I got said you weren' t sure if you needed someone to come and sort it out, or if we could advise you over the phone. Well perhaps you'd like to get back to me as soon as it's convenient and tell me exactly what the problem is, and I'll see what I can do.  $100T$ est

www.100test.com